# ТАЛДЫҚОРҒАН ЖОҒАРЫ ПОЛИТЕХНИКАЛЫҚ КОЛЛЕДЖІ

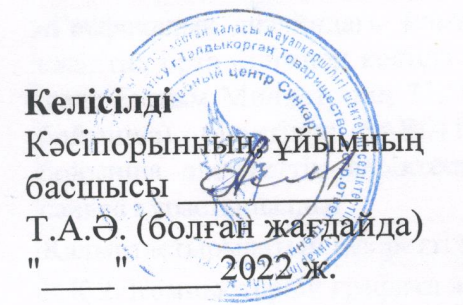

Бекітемін Колледж директоры, ф-м.ғ.к. : Велии Е. В. Мукажанов  $\frac{1}{2}$ 2022 ж.

## ОҚУ ЖҰМЫС БАҒДАРЛАМАСЫ

«Графикалық дизайндағы компьютерлік графика» (модуль атауы)

Мамандық: 01140500 Кәсіптік оқыту (салалар бойынша) (коды және атауы)

Біліктілік: 5АВ01140501 Кәсіптік оқытудың қолданбалы бакалавры (коды және атауы)

Оқыту нысаны күндізгі, жалпы орта білім базасында Жалпы сағат саны 96 кредиттер 4 Әзірлеуші М/т Жумабекова Индира Турсуновна

T.A.Ə. (колы)

(колы)

№8 «Бағдарламалық қамтамасыз ету» кафедра отырысында қаралды 2022 ж. «27» 08 №1 хаттама Кусайынова Д.К. Кафедра меңгерушісі

Оку жұмыс бағдарламасы педагогикалық және оқу-әдістемелік кеңес отырысында мақұлданып, бекітілді 31.08.2022 ж. №1 хаттама

T.A.<sub>O</sub>

### **Түсіндірме жазба**

#### **Пән/модуль сипаттамасы:**

«Графикалық дизайндағы компьютерлік графика» оқу жұмыс бағдарламасы техникалық және кәсіптік, орта білімнен кейінгі білім берудің мемлекеттік жалпыға міндетті стандарты ҚР Білім және Ғылым Министрінің 31.10.2018 жылғы №604 бұйрығы 01140500 Кәсіптік оқыту(салалар бойынша), біліктілік: 5AB01140501 «Кәсіптік оқытудағы қолданбалы бакалавр»мамандығы бойынша әлеуметтік серіктестердің ұсыныстары мен Worldskills стандарттары талаптарына сәйкес құрастырылды.

Қалыптастырылатын құзіреттілік:

Қ.Қ 2. Компьютерлік графика және модельдеу

Пререквизиттер:

Жұмыс оқу бағдарламасы білім алушылардың пәндерден алған білімдеріне, біліктеріне және төмендегідей пәндердің дағдыларына негізделеді: Кәсіби қызметте ақпараттықкоммуникациялық технологияларды қолдану

Постреквизиттер:

Веб-технологияларды қолдану арқылы веб-беттерді әзірлеу

Оқытуға қажетті құралдар, жабдықтар:

- 1. Компьютер
- 2. Интерактивті тақта
- 3. Интернет
- 4. Бағдарламалық қамтамасыздандыру
- 5. Презентациялар
- 6. Видеосабақтар
- 7. Тест сұрақтары
- 8. Бейнематериалдар
- 9. Электронды оқулықтар

10.Онлайн электронды платформалар (Learningapps.org, Quizizz.com, [Kahoot.com](https://kahoot.com/), Platonus т.б.)

11. Қолданылған әдебиеттер (Н.Ермеков. Компьютерлік графика Астана, 2010 ж.; Текесбаева Н.А. Компьютерлік графика. «Оқытудың ақпараттық жүйелері». Алматы, 2012.; С.Т.Мұхамбетжанова, Д.С.Момбекбаев, Е.Бұлтұлы, М.Е.Сағымбаев. Компьютерлік дизайн (әдістемелік құрал) т.б.)

Оқытушының байланыс ақпараты:

Жумабекова Индира Турсуновна **1998** гел.: 87714073051 e-mail: [indira55555@bk.ru](mailto:indira55555@bk.ru)

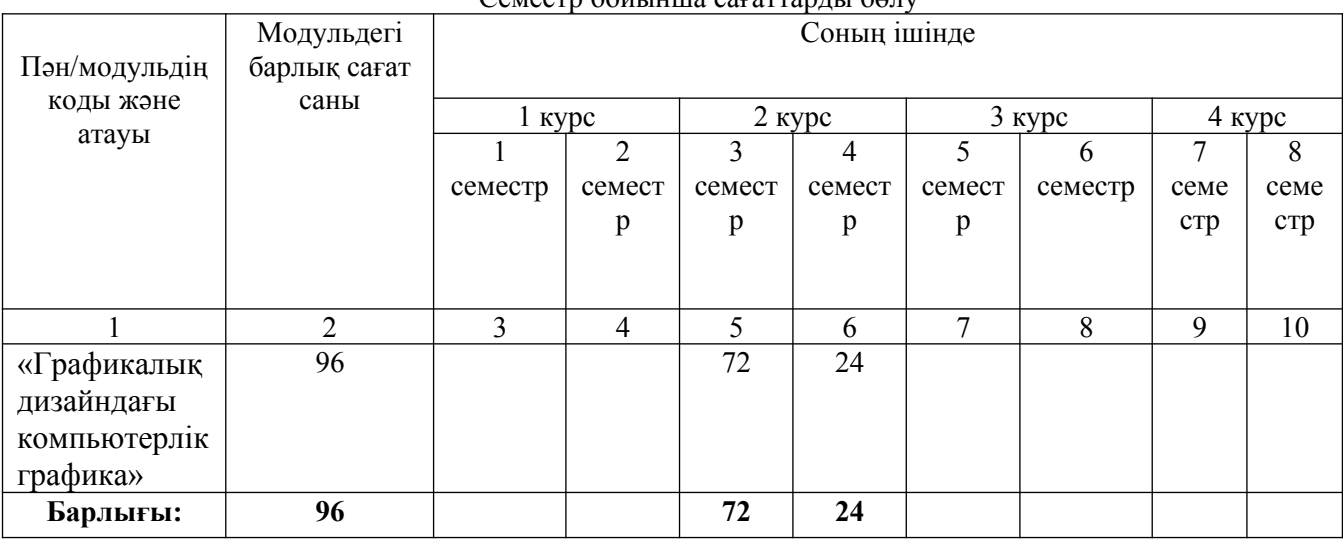

#### Семестр бойынша сағаттарды бөлу

## **Оқу жұмыс бағдарламасының мазмұны**

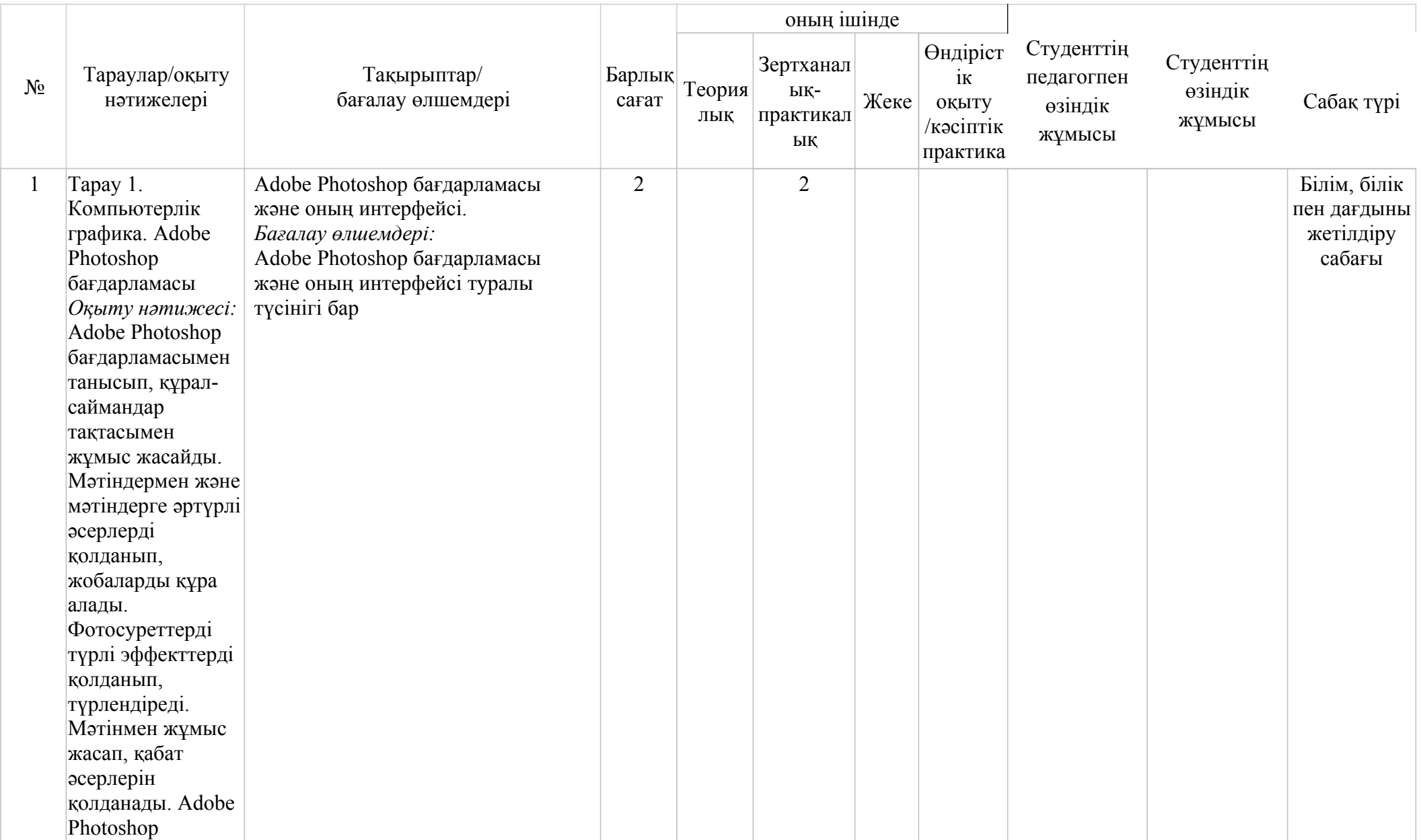

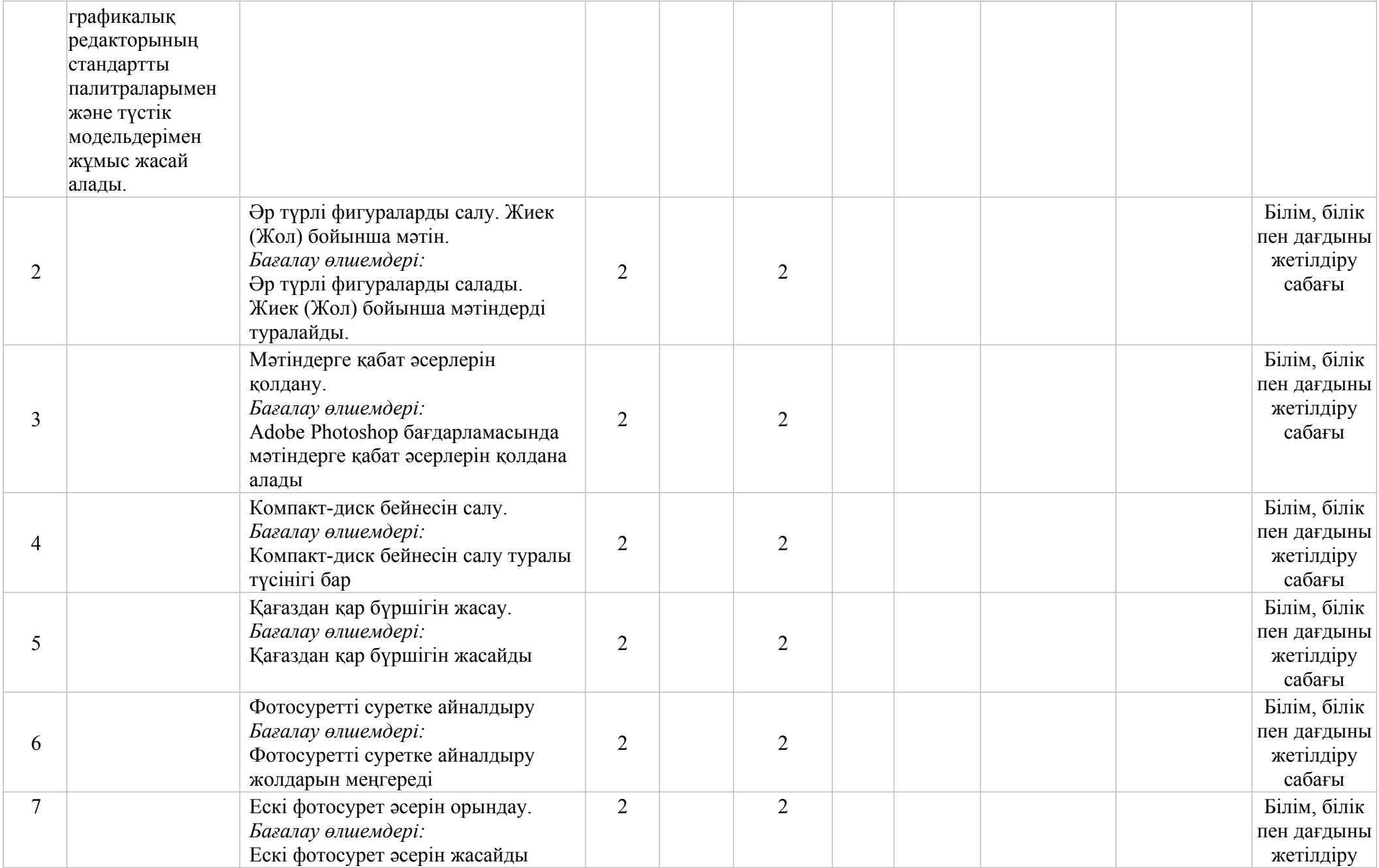

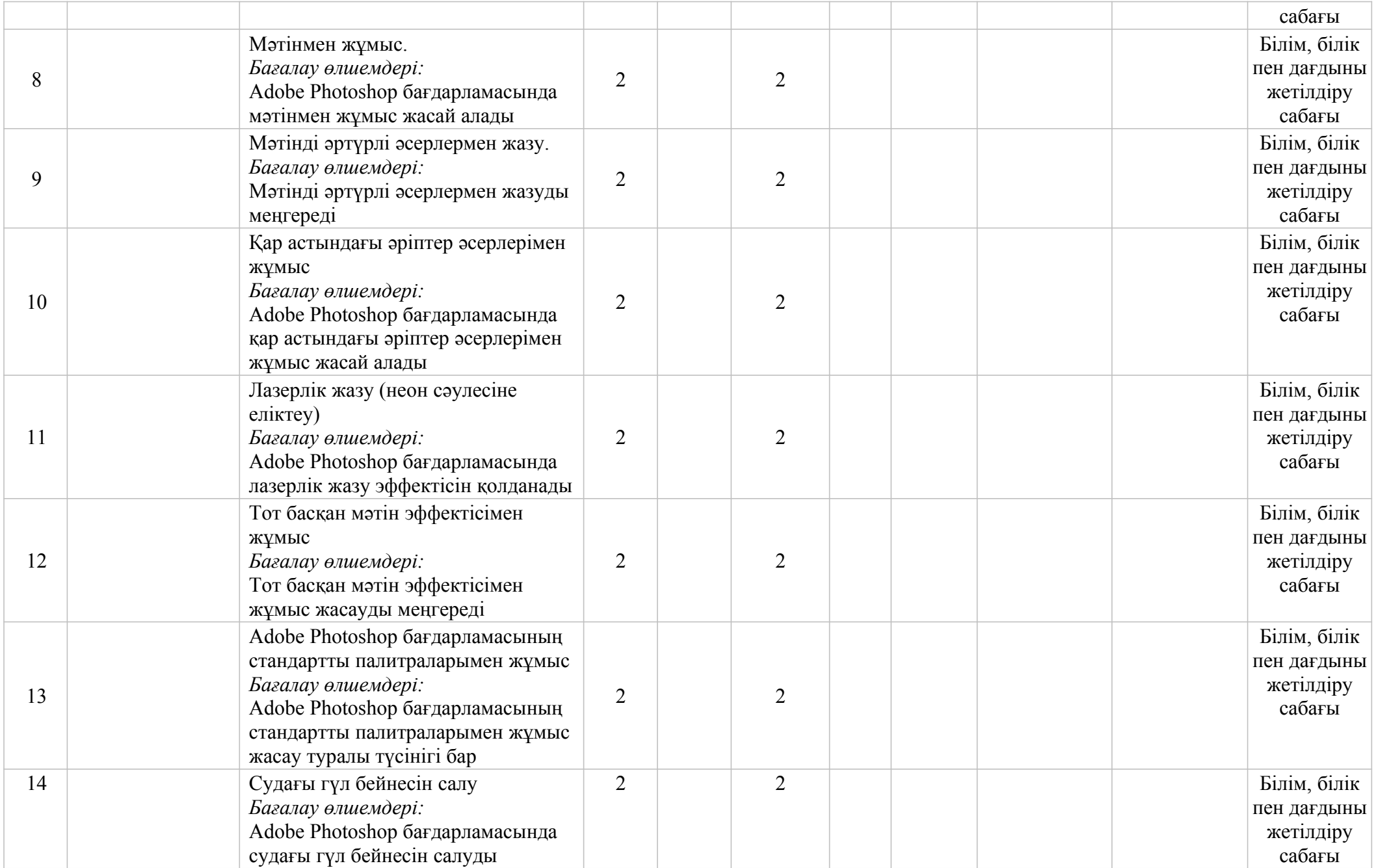

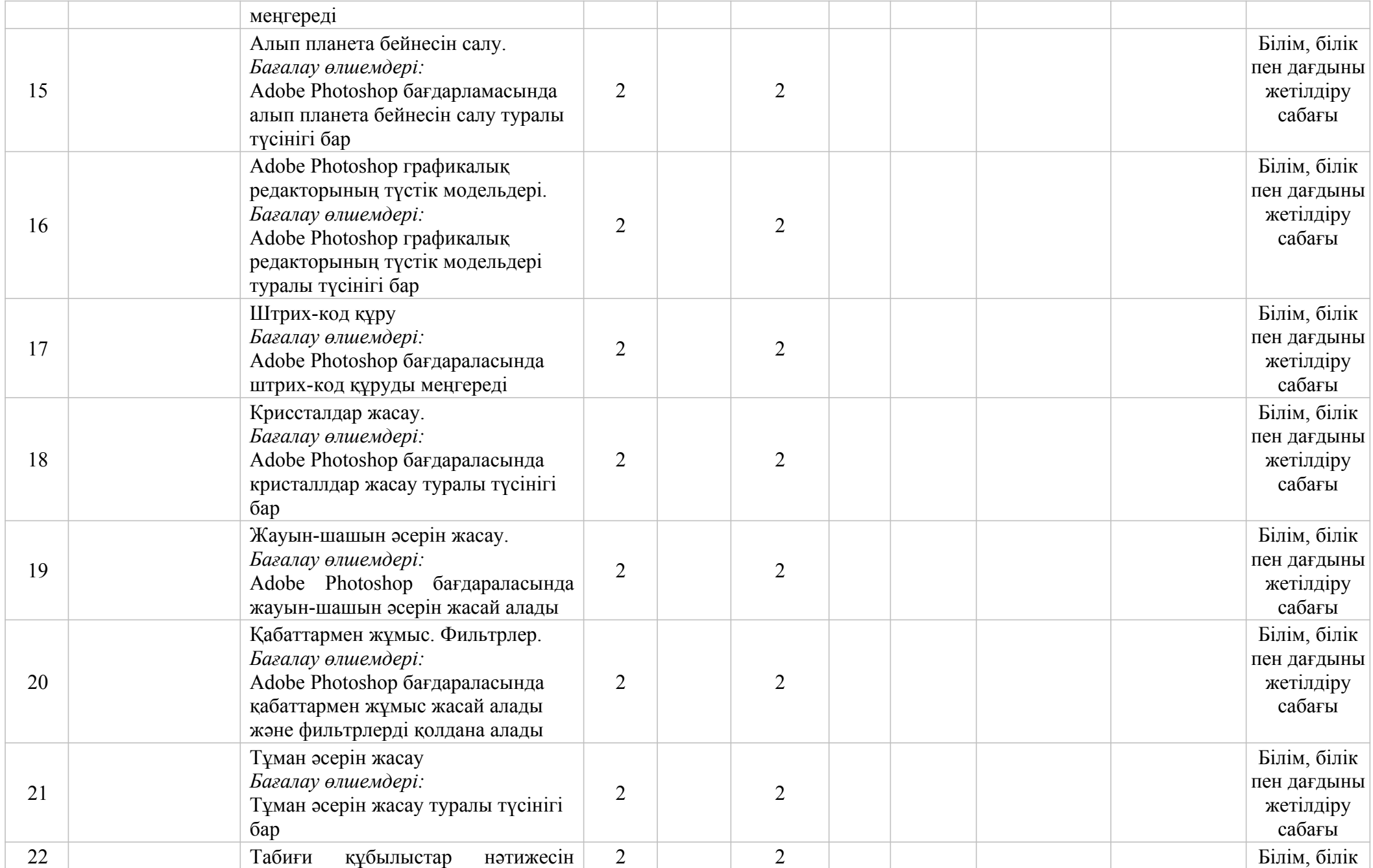

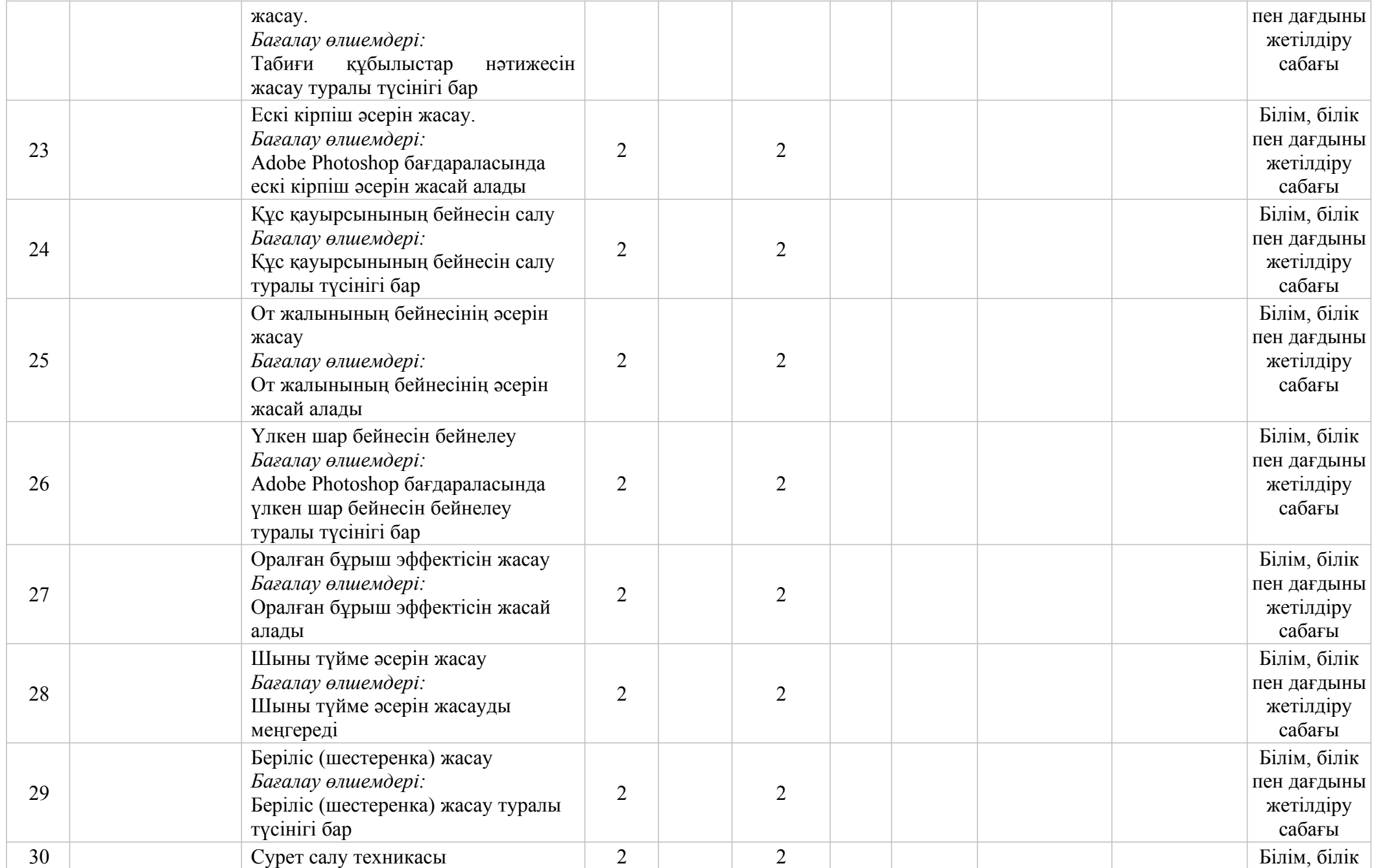

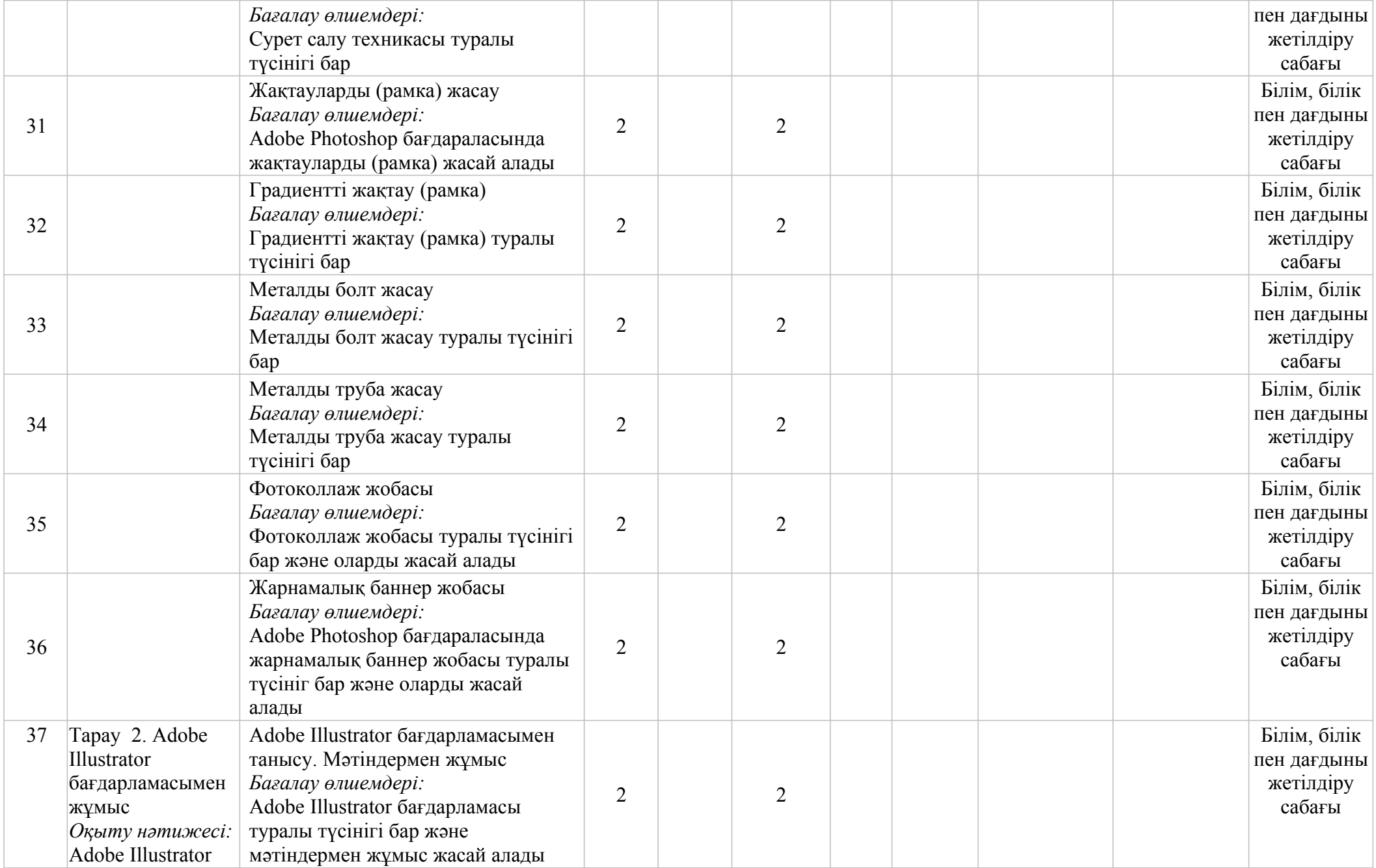

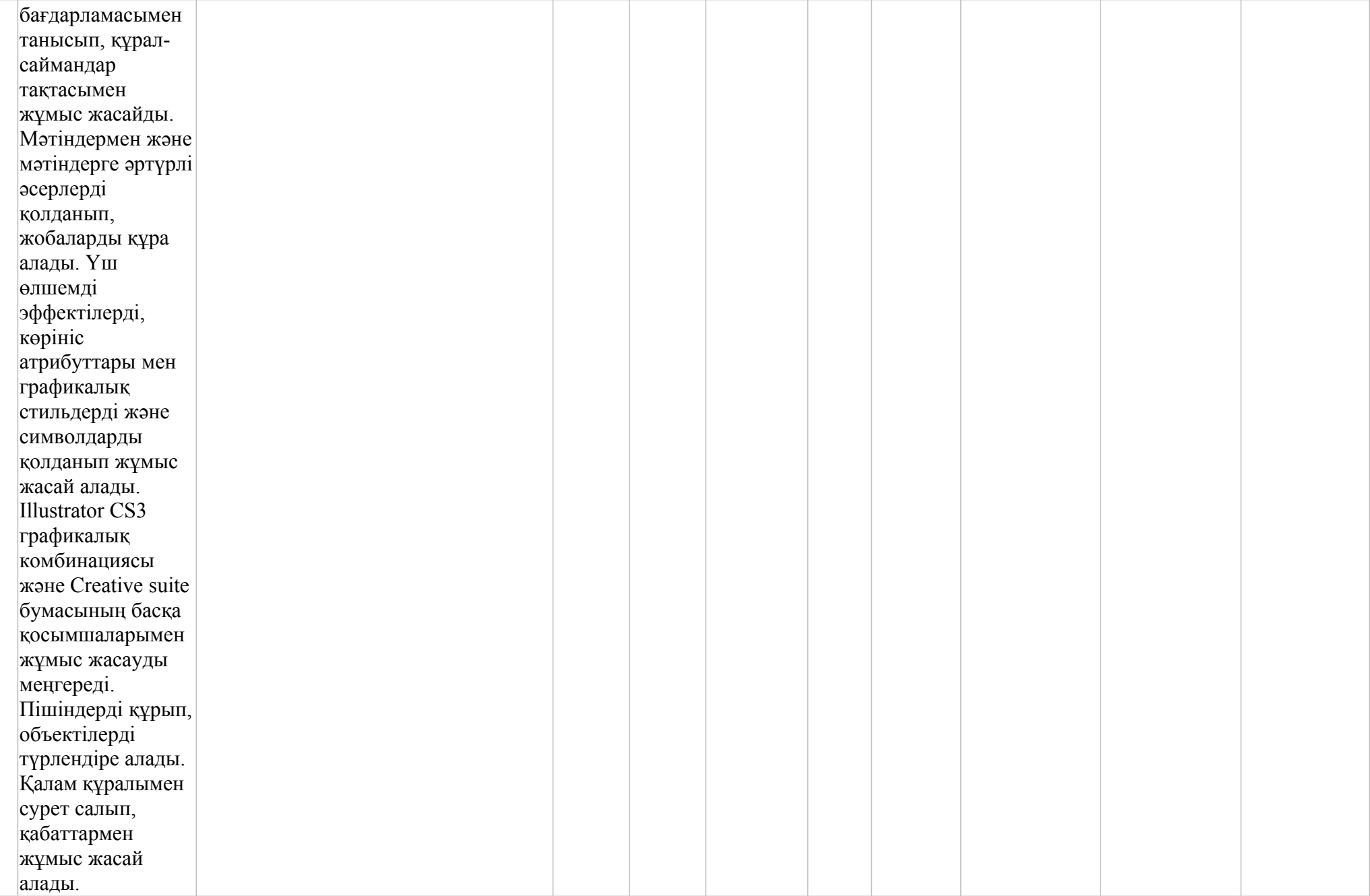

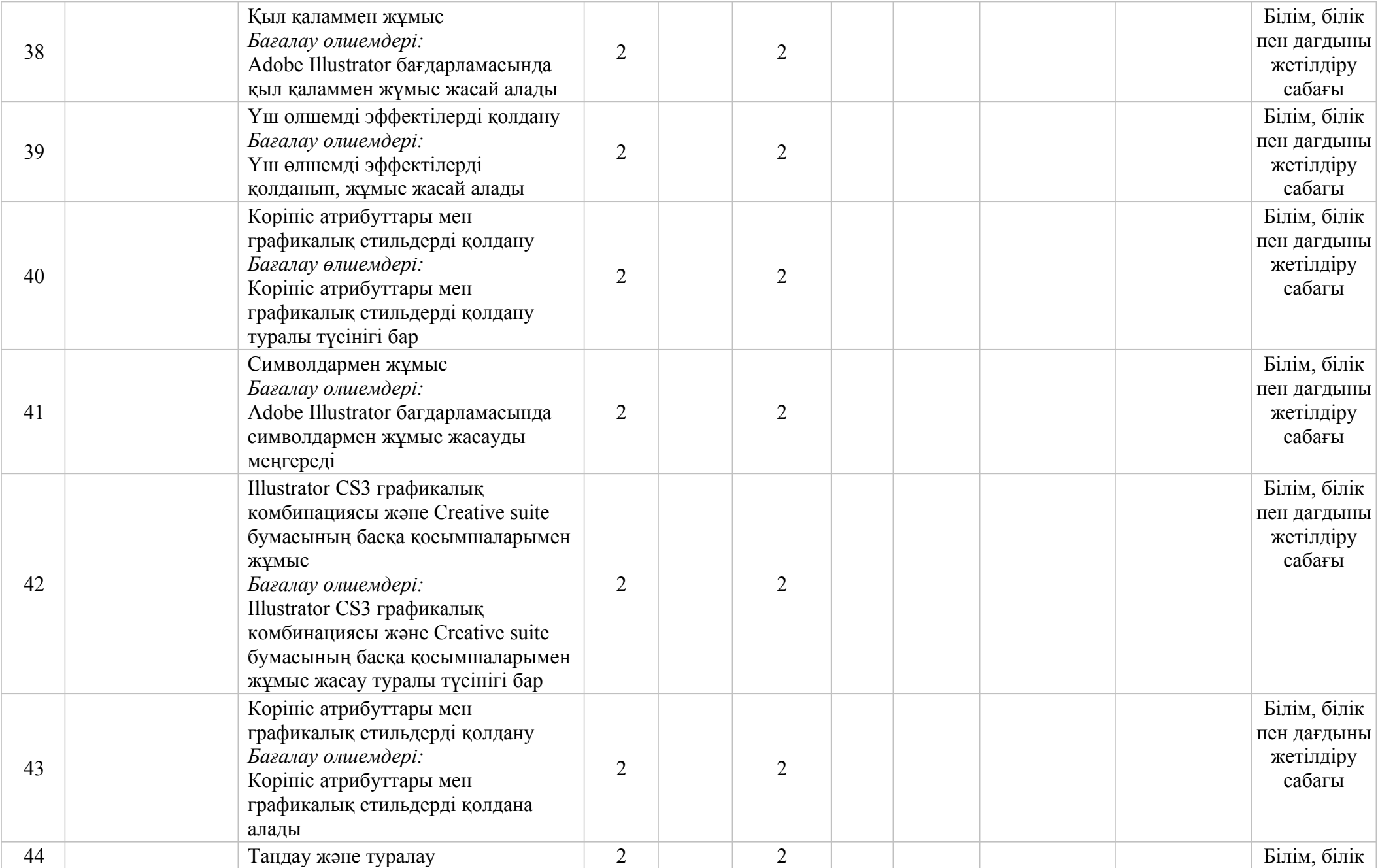

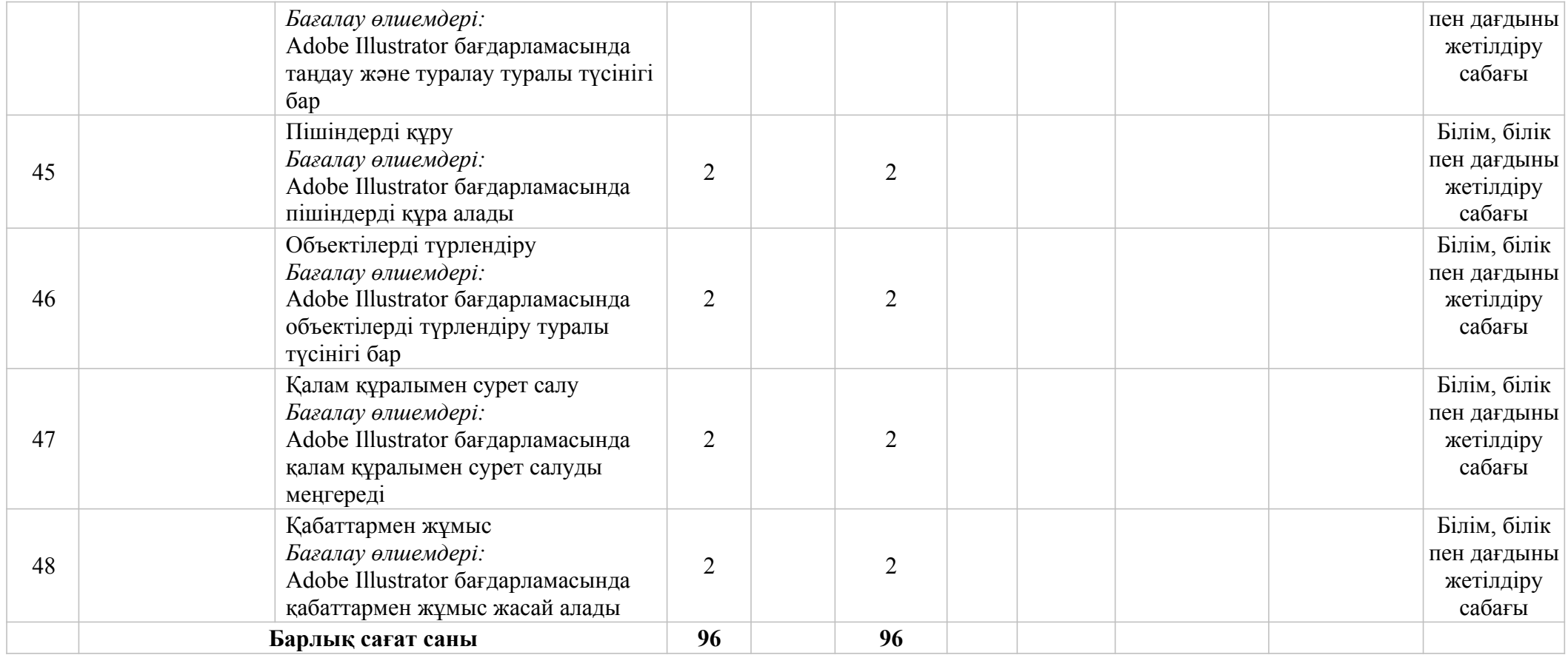